#### МИНИСТЕРСТВО НАУКИ И ВЫСШЕГО ОБРАЗОВАНИЯ РОССИЙСКОЙ ФЕДЕРАЦИИ Федеральное государственное автономное образовательное учреждение высшего образования «НАЦИОНАЛЬНЫЙ ИССЛЕДОВАТЕЛЬСКИЙ ТОМСКИЙ ПОЛИТЕХНИЧЕСКИЙ УНИВЕРСИТЕТ»

**УТВЕРЖДАЮ** Директор ХУЛЭ M Матвеев А.С. «  $30$  »  $06$  2020 г.

# РАБОЧАЯ ПРОГРАММА ДИСЦИПЛИНЫ **ПРИЕМ 2017 г.** ФОРМА ОБУЧЕНИЯ заочная

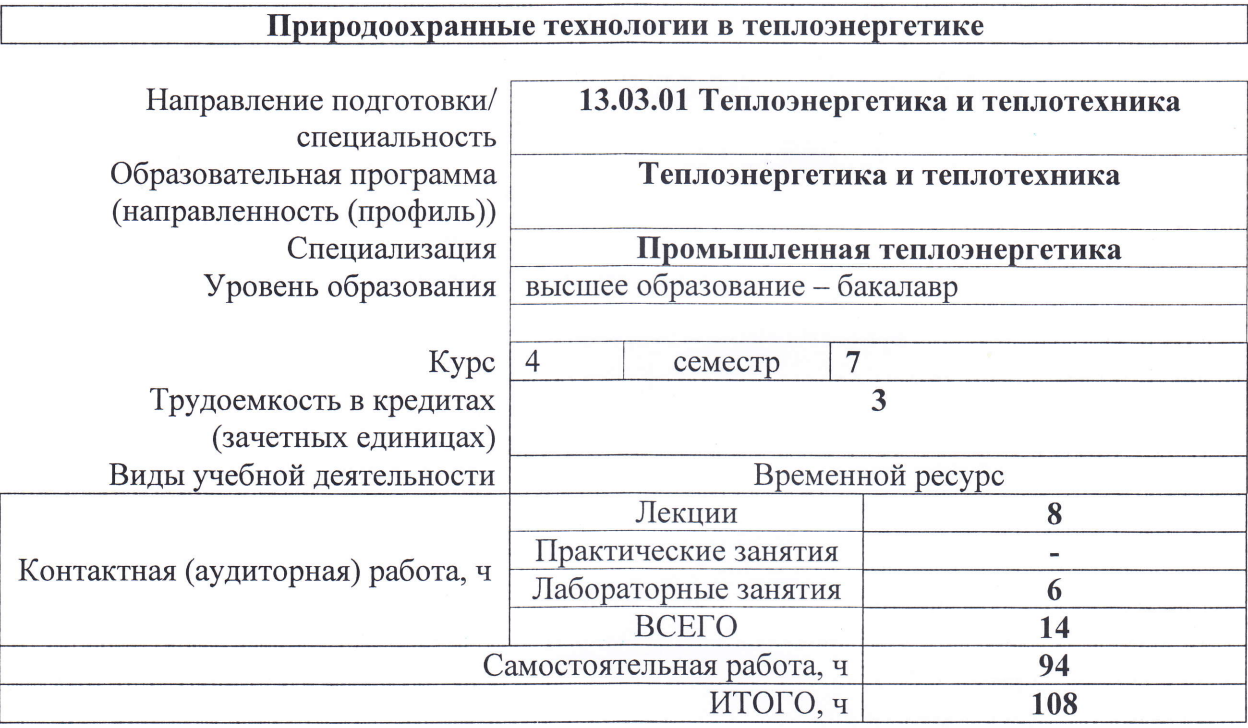

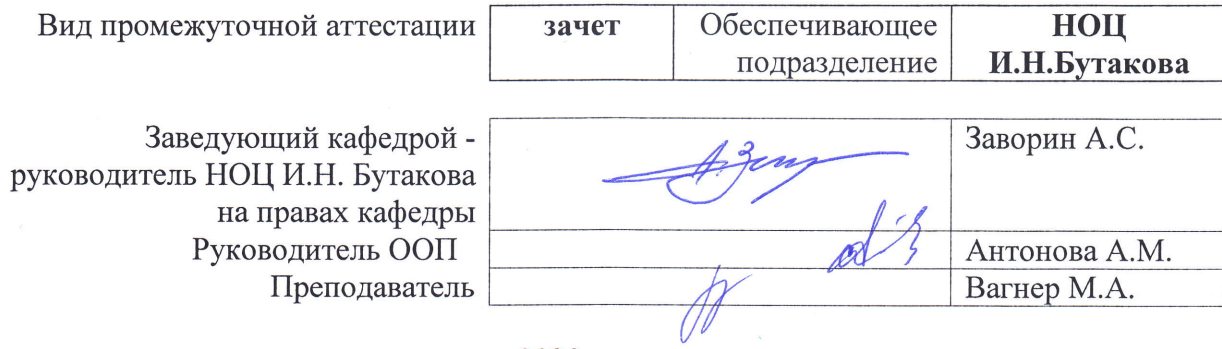

2020 г.

#### **1. Цели освоения дисциплины**

Целями освоения дисциплины является формирование у обучающихся определенного ООП (п. 6. Общей характеристики ООП) состава компетенций для подготовки к профессиональной деятельности.

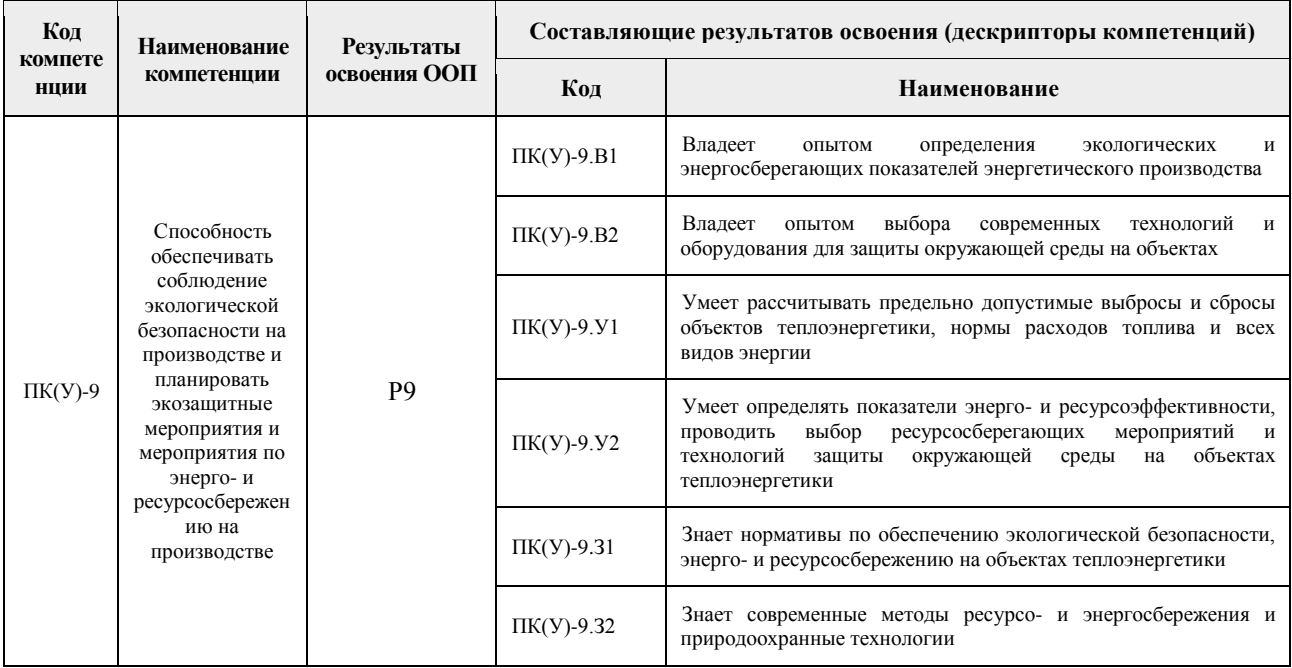

## **2. Место дисциплины в структуре ООП**

Дисциплина относится к вариативной части Блока 1 учебного плана образовательной программы

#### **3. Планируемые результаты обучения по дисциплине**

После успешного освоения дисциплины будут сформированы результаты обучения:

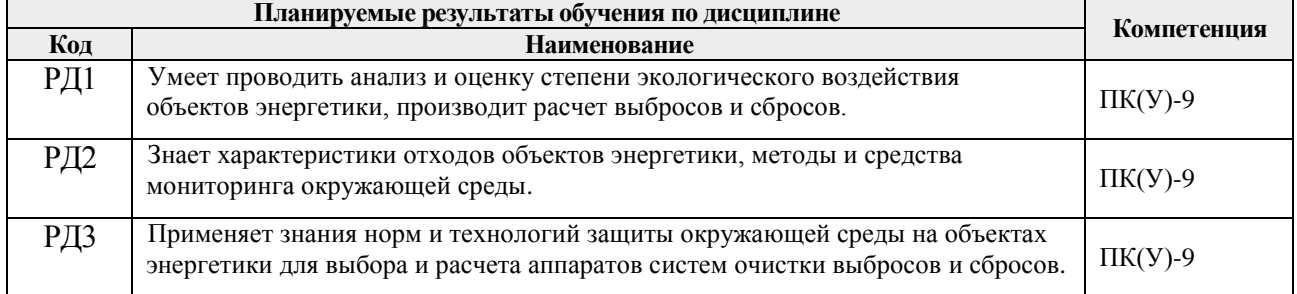

Оценочные мероприятия текущего контроля и промежуточной аттестации представлены в календарном рейтинг-плане дисциплины.

#### **4. Структура и содержание дисциплины**

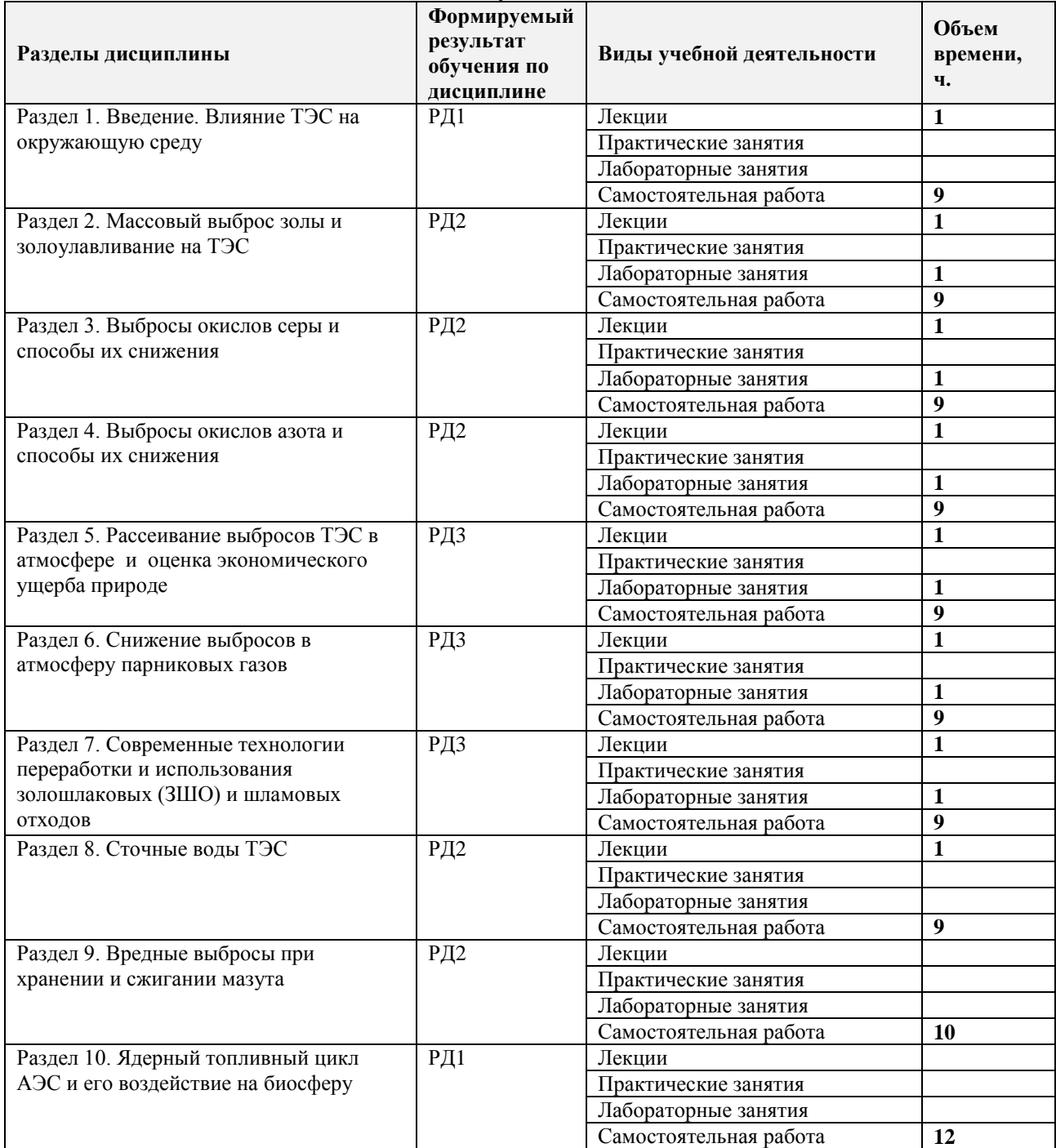

# **Основные виды учебной деятельности**

#### Содержание разделов дисциплины:

#### **Раздел 1.** *Введение. Влияние ТЭС на окружающую среду*

Энергетика и ее влияние на окружающую среду. Предельно-допустимые концентрации (ПДК) вредных веществ в атмосфере. Санитарно-защитные зоны. Нормирование предельно-допустимых (ПДВ) выбросов и удельных (НУВ) выбросов ТЭС. Организационно-правовые и экономические механизмы стимулирования и защиты окружающей среды от выбросов и сбросов ТЭС.

## **Раздел 2.** *Массовый выброс золы и золоулавливание на ТЭС*

Токсичные вещества в органических топливах и в продуктах их сгорания. Методы

уменьшения вредных выбросов в атмосферу. Расчет массового выброса летучей золы при сжигании твердых и жидких топлив. Типы золоуловителей. Конструкции, область применения сухих инерционных, мокрых золоуловителей, электрофильтров, рукавных тканевых и роторных фильтров. Методики расчета эффективности улавливания золоуловителей. Гидравлические сопротивления золоуловителей. Многоступенчатое золоулавливание.

# **Названия лабораторных работ:**

- *1. Исследование влияния фракционного состава золы на эффективность работы электрофильтра*
- *2. Сравнительный анализ работы МЗУ иЭФ*

## **Раздел 3.** *Выбросы окислов серы и способы их снижения*

Содержание серы в органических топливах и определение массового выброса окислов серы в атмосферу. Способы удаления серосодержащих компонентов из топлив. Переработка сернистых топлив перед сжиганием в котлах (газификация, пиролиз). Связывание серы в процессе сжигания топлива. Способы очистки дымовых газов от диоксида серы: сухие, мокрые, мокро-сухие.

## **Названия лабораторных работ:**

*3. Снижение выбросов диоксида серы в установках МИС*

**Раздел 4.** *Выбросы окислов азота и способы их снижения*

Условия образования окислов азота в котлах. Методы подавления образования окислов азота. Определение массового выброса окислов азота при сжигании различных органических топлив. Методы каталитического и не каталитического восстановления азота. Радиационно-химическая очистка дымовых газов от окислов серы и азота.

Определение массового выброса пятиокиси ванадия, окиси углерода и бенз(а)пирена. **Названия лабораторных работ:**

*4. Исследование первичных методов для снижения выбросов диоксида азота*

## **Раздел 5.** *Рассеивание выбросов ТЭС в атмосфере и оценка экономического ущерба природе*

Основы строения атмосферы и задачи рассеивания выбросов из дымовых труб ТЭС. Методика расчета загазованности атмосферы. Определение минимальной высоты дымовых труб по экологическим требованиям.

Определение экономического ущерба от вредных выбросов в атмосферу. Экономическая эффективность затрат в природоохранные мероприятия.

# **Названия лабораторных работ:**

*5. Анализ факторов влияющих на минимальную высоту дымовой трубы*

*6. Исследование рассеивания вредных выбросов ТЭС в атмосфере.*

**Раздел 6.** *Снижение выбросов в атмосферу парниковых газов* 

Определение количества выбросов углекислого газа и способы их снижения. Определение количества выбросов водяных паров и способы их снижения.

**Раздел 7.** *Современные технологии переработки и использования золошлаковых (ЗШО) и шламовых отходов*

Классификация золошлаков. Использование золошлаков в народном хозяйстве. Схемы

отпуска золошлаков потребителям. Золоотвалы, способы уменьшения их пыления и предотвращения фильтрации сбросной воды в грунтовые воды. Расчет массового выброса золы при пылении золоотвала.

## **Раздел 8.** *Сточные воды ТЭС*

Методы очистки сточных вод. Схемы очистки и утилизации замазученных сточных вод, сокращение и очистки промывочных вод, очистка и использование обмывочных сточных вод, создание бессточных вод систем гидрозолоудаления, очистка поверхностных сточных вод, утилизация сточных вод водоподготовительных установок, безреагентные методы очистки сточных вод.

## **Названия лабораторных работ:**

*7. Предотвращенный экономический ущерб от применения оборудования по уменьшению выбросов на ТЭС*

**Раздел 9.** *Вредные выбросы при хранении и сжигании мазута*

Мазутное хозяйство ТЭС и котельных, выбросы в атмосферу токсичных продуктов неполного сгорания топлива, выбросы углеводородов из мазутохранилищ.

## **Названия лабораторных работ:**

*8. Анализ факторов влияющих выбросы углеводородов из мазутохранилищ*

**Раздел 10.** *Ядерный топливный цикл АЭС и его воздействие на биосферу*

Ядерное топливо, радиоактивные вещества, образующиеся при работе АЭС, снижение вредных выбросов АЭС.

## **5. Организация самостоятельной работы студентов**

Самостоятельная работа студентов при изучении дисциплины предусмотрена в следующих видах и формах:

 Работа с лекционным материалом, поиск и обзор литературы и электронных источников информации по индивидуально заданной проблеме курса;

 Работа в электронном курсе (изучение теоретического материала, выполнение индивидуальных заданий и контролирующих мероприятий и др.);

- Изучение тем, вынесенных на самостоятельную проработку;
- Поиск, анализ, структурирование и презентация информации;

 Выполнение домашних заданий, расчетно-графических работ и домашних контрольных работ;

- Подготовка к лабораторным работам, к практическим и семинарским занятиям;
- Подготовка к оценивающим мероприятиям;

## **6. Учебно-методическое и информационное обеспечение дисциплины**

## **6.1. Учебно-методическое обеспечение**

1. Вагнер, Марина Анатольевна. Природоохранные технологии в теплоэнергетике: электронный курс [Электронный ресурс] / М. А. Вагнер; Национальный исследовательский Томский политехнический университет, Инженерная школа энергетики, Научно-образовательный центр И. Н. Бутакова (НОЦ И. Н. Бутакова). — Электрон. дан.. — Томск: TPU Moodle, 2019. — Заглавие с экрана. — Доступ по логину и паролю Схема доступа:

<https://design.lms.tpu.ru/course/view.php?id=2579> (контент).

2.Ветошкин, А. Г.. Инженерная защита окружающей среды от вредных выбросов: учебное пособие [Электронный ресурс] / Ветошкин А. Г. — 2-е изд., испр. и доп. — Вологда: Инфра-Инженерия, 2019. – 416 с. . – Текст: электронный // ЭБС e.lanbook [сайт]. – URL: Схема доступа: <https://e.lanbook.com/book/124601> (контент).

3.Рихтер, Лев Александрович. Вспомогательное оборудование тепловых электростанций : учебное пособие для вузов / Л. А. Рихтер, Д. П. Елизаров, В. М. Лавыгин. — Екатеринбург: АТП, 2015. — 215 с.: ил.. — Библиогр.: с. 212. — Предметный указатель: с. 213-214.. — ISBN 5-282-000159-3.

# **Дополнительная литература:**

- 1. Денисов, В. В.. Основы природопользования и энергоресурсосбережения : учебное пособие [Электронный ресурс] / Денисов В. В., Денисова И. А., Дрововозова Т. И., Москаленко А. П.. — 2-е изд., стер.. — Санкт-Петербург: Лань, 2019. — 408 с.. — Книга из коллекции Лань - Инженерно-технические науки.. — ISBN 978-5-8114-3962
	- a. Схема доступа: <https://e.lanbook.com/book/113632> (контент)
- 2. Инженерно-экологический справочник в 3 т.: учебное пособие для вузов: / Нижегородский государственный технический университет (НГТУ) ; под ред. А. С. Тимонина . — 2-е изд., перераб. и доп. и испр. . — Калуга : Неосфера , 2015

Т. 1 . — 2015. — 1145 с.: ил.. — Библиогр.: с. 1140-1145.. — ISBN 978-5-905856-51-8.

- 3. Инженерно-экологический справочник в 3 т.: учебное пособие для вузов: / Нижегородский государственный технический университет (НГТУ) ; под ред. А. С. Тимонина . — 2-е изд., перераб. и доп. и испр. . — Калуга : Неосфера , 2015 Т. 2 . — 2015. — 960 с.: ил.. — Библиогр.: с. 954-958.. — ISBN 978-5-905856-52-5
- 4. Инженерно-экологический справочник в 3 т.: учебное пособие для вузов: / Нижегородский государственный технический университет (НГТУ) ; под ред. А. С. Тимонина . — 2-е изд., перераб. и доп. и испр. . — Калуга : Неосфера , 2015
	- a. Т. 3 . 2015. 1128 с.: ил.. Библиогр.: с. 1122-1126.. ISBN 978-5- 905856-53-2.

# **6.2. Информационное и программное обеспечение**

Internet-ресурсы (в т.ч. в среде LMS MOODLE и др. образовательные и библиотечные ресурсы):

Internet-ресурсы (в т.ч. в среде LMS MOODLE и др. образовательные и библиотечные ресурсы):

- *1. Электронный курс Природоохранные технологии в теплоэнергетике». Рассматривается влияние ТЭС на окружающую среду и человека, рассеивание выбросов ТЭС в атмосфере, золоулавливание на ТЭС, выбросы окислов серы и способы их снижения, выбросы окислов азота и способы их снижения, современные технологии переработки и использования золошлаковых (ЗШО) и шламовых отходов, выбросы в атмосферу от неорганизованных источников ТЭС, загрязнение водных бассейнов производственными стоками, сточные воды ТЭС и схемы их очистки, основные направления сокращения водопотребления и сброса сточных вод, технологии для предотвращения попадания радиоактивных веществ в окружающую среду на АЭС. <http://stud.lms.tpu.ru/course/view.php?id=552>*
- *2. Бесплатная электронная библиотека Ивановского государственного энергетического университета [http://www.library.ispu.ru/elektronnaya-biblioteka;](http://www.library.ispu.ru/elektronnaya-biblioteka)*
- *3. Крупнейшая бесплатная электронная интернет библиотека для "технически умных" людей [http://www.tehlit.ru/;](http://www.tehlit.ru/)*
- *4. электронная библиотека «Нефть-Газ» <http://www.ekol.oglib.ru/>*
- *5. Сайт института теплофизики им. С.С.Кутателадзе <http://www.itp.nsc.ru/>*

# **7. Особые требования к материально-техническому обеспечению дисциплины**

В учебном процессе используется следующее лабораторное оборудование для практических и лабораторных занятий:

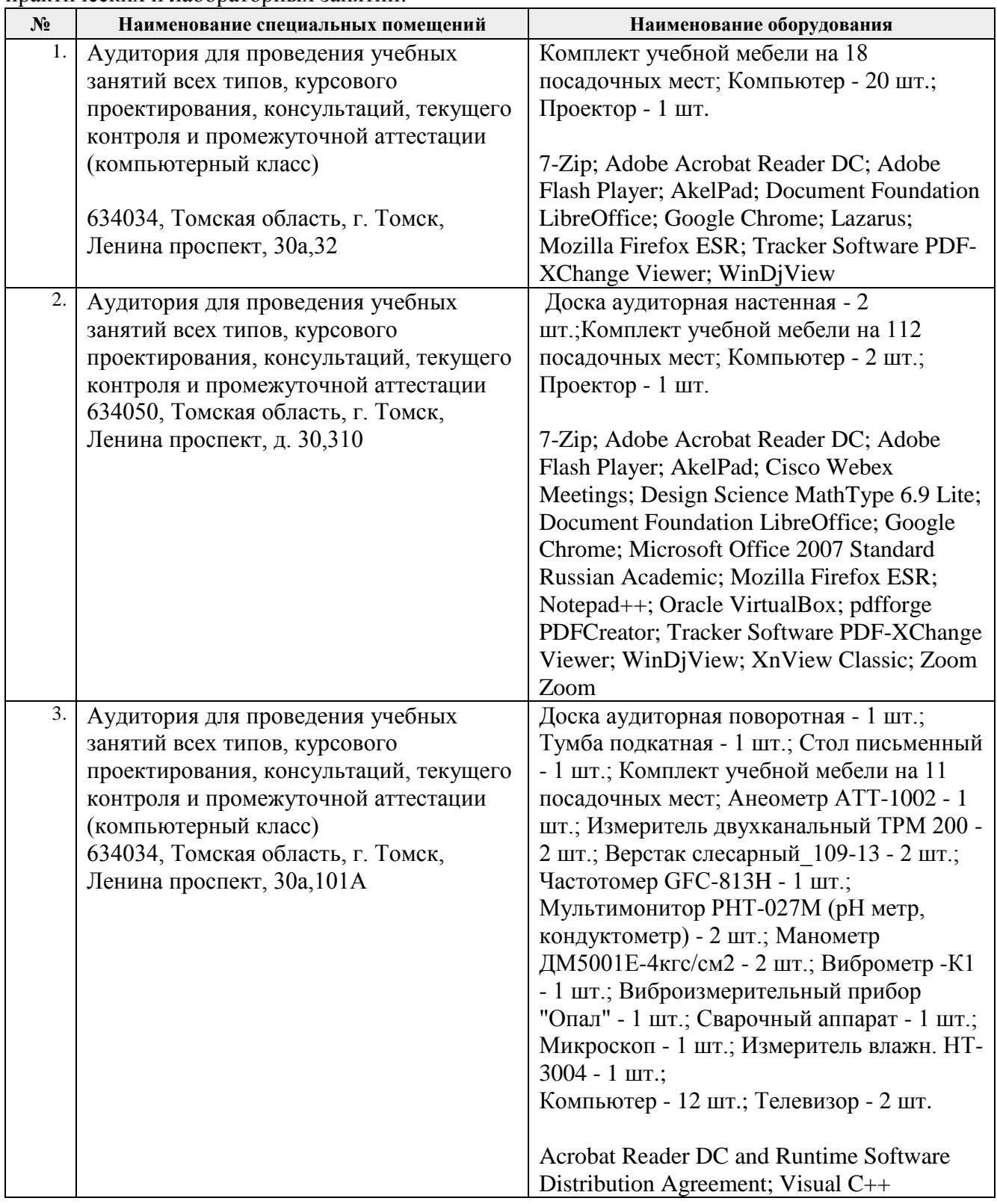

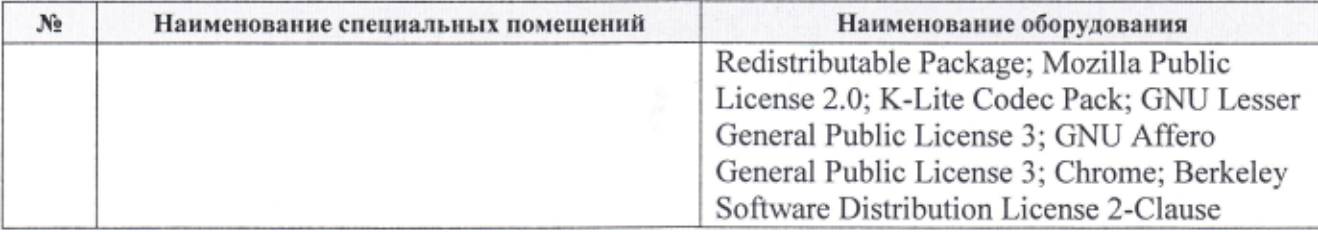

Рабочая программа составлена на основе Общей характеристики образовательной программы по направлению 13.03.01 «Теплоэнергетика и теплотехника» специализация «Промышленная теплоэнергетика» (прием 2017 г., заочная форма обучения).

Разработчик:

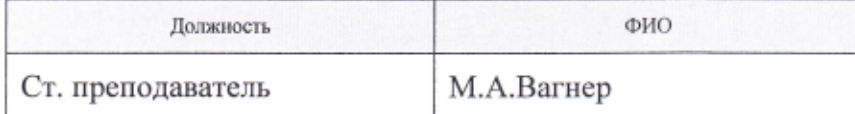

Программа одобрена на заседании кафедры Атомных и тепловых электростанций Энергетического института (протокол № 19 от «18» мая 2017 г.).

Заведующий кафедрой - руководитель НОЦ И.Н. Бутакова на правах кафедры д.т.н., профессор

*Hera* /A.C. Заворин/

# **Лист изменений рабочей программы дисциплины:**

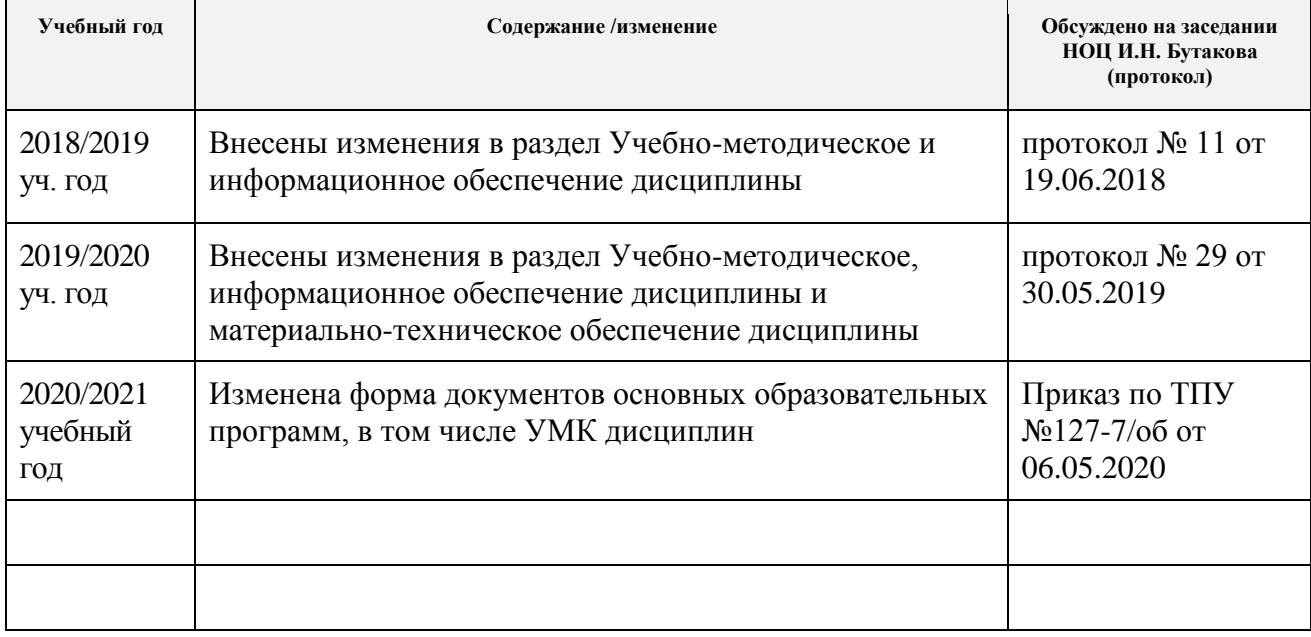